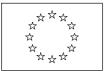

EUROPEAN COMMISSION DIRECTORATE-GENERAL FOR ENERGY AND TRANSPORT

DIRECTORATE B - Transeuropean Networks Transport TEN – Transport policies & technological development

# **TENtec eSubmission**

## User Manual<sup>1</sup>

| Date:             | 15/05/2008                            |
|-------------------|---------------------------------------|
| Version:          | 1.0                                   |
| Authors:          | Jesús M. Milán Franco & Sebastien Lim |
| Revised by:       | Helmut Morsi                          |
| Approved by:      | Jean-Eric Paquet                      |
| Public:           | 16/05/2008                            |
| Reference Number: |                                       |

<sup>&</sup>lt;sup>1</sup> In the published call this document is referred to as "**TENtec eSub guidance note**".

Commission européenne, B-1049 Bruxelles / Europese Commissie, B-1049 Brussel - Belgium. Telephone: (32-2) 299 11 11. Office: DM24 8/068. Telephone: direct line (32-2) 2955287. Fax: (32-2) 2956504.

## TABLE OF CONTENTS

| 1. INTRODUCTION                                                    |
|--------------------------------------------------------------------|
| 2. TENTEC ESUBMISSION – INSTALLATION PROCEDURE                     |
| 2.1. Downloading, installing and running TENtec eSubmission        |
| 2.2. Minimum system requirements                                   |
| 3. WORKING WITH THE APPLICATION FORM                               |
| 3.1. Creating file                                                 |
| 3.2. Opening and closing file                                      |
| 3.3. Opening a form                                                |
| 3.4. Saving the application                                        |
| 3.5. Form Validation                                               |
| 3.6. Application Validation System                                 |
| 3.7. Printing application                                          |
| 3.8. Submit application                                            |
| 3.9. Configuration                                                 |
| 4. STRUCTURE OF THE APPLICATION FORM                               |
| 4.1. Section A1 – General information                              |
| 4.2. Section A2 – Administrative information                       |
| 4.2.1. Section A2.1 – Applicants                                   |
| 4.2.2. Section A2.2 – Contact points                               |
| 4.2.3. Section A2.3 – Financial information (Bank account)         |
| 4.2.4. Section A2.4 – Additional information                       |
| 4.3. Section 3 – Technical and Financial information               |
| 4.3.1. Section 3.1 – Location and activities of the Action         |
| 4.3.2. Section A3.2 – Financial information (Sources of financing) |
| 4.3.3. Section A3.3 – Financial information (Cost breakdown)       |
| 4.3.4. Section A3.4 – Technical information of the proposed action |

## **Document History**

| Version | Date       | Comment                                   | Modified Pages |
|---------|------------|-------------------------------------------|----------------|
| 0.00    | 29/04/2008 | Document created by Jesús M. Milán Franco |                |
| 0.01    | 12/05/2008 | Updated by Sebastien Lim                  |                |
| 0.02    | 14/05/2008 | Updated by Jesús M. Milán Franco          |                |
| 0.03    | 15.05/2008 | Updated by Thomas Gascoigne               |                |
| 0.4     | 15.05/2008 | Updated by Jesús M. Milán Franco          |                |
| 0.5     | 15/05/2008 | Updated by Helmut Morsi                   |                |
| 0.6     | 15.05/2008 | Updated by Jesús M. Milán Franco          |                |
| 0.6     | 15.05/2008 | Revised by Helmut Morsi                   |                |
| 1.0     | 15.05/2008 | Approved by Jean-Eric Paquet              |                |

## **1. INTRODUCTION**

TENtec eSubmission module is part of the TENtec Information System whose overall objective is to create a central TEN-T database and portal that enables monitoring of all TEN-T projects and related issues (e.g. cohesion funds on TEN-T and EIB), close working level cooperation between COM and TEN-T EA, modelling of future transport scenarios and the bi-directional communication between the Member States and the European Commission (open method of coordination).

The eSubmission module allows the electronic submission of the <u>Part A of the application form</u> as indicated in the Call text (excerpt):

"12. ARRANGEMENTS FOR THE SUBMISSION OF PROPOSALS

12.3 Each proposal must be:

- 1. Sent in electronic form (only part A) using the TENtec electronic submission (eSub) tool; and
- 2. Sent in paper form with the same submission reference number as the electronic version (mentioned in 12.3.1). The paper version must contain the complete proposal as described in point 12.6 (application form part A, part B, its annexes and any other related document).

In addition, the paper submission must contain an electronic disc with the complete proposal in electronic format (PDF or formats readable by MS Office programs) (see point 12.6)"

The eSubmission module creates a file with an encrypted application form including an imbedded unique reference number, which will be used as proposal number. This reference number is obligatory for a submission (see call text, point 12.4). This file should be sent attached to a normal e-mail to the following addresses:

- For the 2008 ANNUAL call:

TREN-B2-2008-ANNUALPROGRAM@ec.europa.eu

- For the 2008 MULTI-ANNUAL call(s):

TREN-B2-2008-MULTIANNUALPROGRAM@ec.europa.eu

When a file is created, which is ready for submission, its print-out generated by eSubmission prints the identical reference number on each page into the field "Proposal no.". This print-out is to be signed in original and included in the parallel paper submission (plus accompanying electronic disk).

It is important to note, that eSubmission only creates a reference number, in case an application form (Part A) is fully completed, i.e. contains no error messages. All draft versions can only be saved or printed without such a reference number.

In contrast to the announcement in the original call publication, only future versions of the TENtec eSubmission module will automatically submit the application form from within the module. Consequently, the submission date and time is determined by the date and time of the manually submitted email, and not the date and time printed on the completed application form. For the applicable deadline, please see call text, point 12.4.c.

#### 2. TENTEC ESUBMISSION – INSTALLATION PROCEDURE

#### 2.1. Downloading, installing and running TENtec eSubmission

TENtec eSubmission module can be downloaded as a stand-alone application from the calls' internet page:

http://ec.europa.eu/dgs/energy\_transport/grants/proposal\_en.htm

To install the TENtec eSubmission application, just unzip the .zip file to the root of the C: drive. The unzip application will create a new folder (C:\TENtecESub) where the application will be unzipped.

To run the application, double click on the exe file (TENtec\_eSub.exe) in the folder C:\TENtecESub.

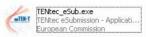

#### 2.2. Minimum system requirements

- Windows XP
- Java Runtime Environment 1.5.0.

The application will check your system version, if you have a lower JRE version the application will try to connect to the Java website. If you do not have administrator's rights to install a new JRE version, you can download the TENtec eSubmission zip file with the needed files JRE libraries from the link for the call (http://ec.europa.eu/dgs/energy\_transport/grants/proposal\_en.htm), just download the .zip file and unzip it on the root of the C: drive.

#### 3. WORKING WITH THE APPLICATION FORM

#### **3.1.** Creating file

There are 2 ways to create a new application form in TENtec eSubmission:

- (1) To create a new application from scratch with the menu option **File** à **New** or the shortcut **Ctrl+N**.
- (2) To create a new application using the data from an existing one with the menu option File à New from existing file or the shortcut Ctl+E.

| Tentec Esubmissi | on Form |                        |        |
|------------------|---------|------------------------|--------|
| e                |         |                        |        |
| New              | ۱.      | New                    | Ctrl+N |
| Open             | Ctrl+O  | New from existing file | Ctrl+E |
| Save             | Ctrl+S  |                        | _      |
| Print            | Ctrl+P  |                        |        |
| Close            | Alt+F3  |                        |        |
| Submit Document  | Ctrl+F1 |                        |        |
| Configuration    |         |                        |        |
| Exit             | Alt+F4  |                        |        |

(3) Selecting **File** à **New** causes the Create new file dialogue box to open as shown below. You should give the file a name and navigate to the location on your file system where you wish to save the file. Note that the file is given the extension ".esub" that identifies it as an eSubmission file.

| 🕌 Create new                  | file                       |                  |                                                                                                    | X               |
|-------------------------------|----------------------------|------------------|----------------------------------------------------------------------------------------------------|-----------------|
| Rechercher dans               | : 📋 My Document            | s                | Image: Second second second | ) 📂 📖           |
| D<br>Recent                   | 📩 My Music<br>🍋 packs      |                  |                                                                                                    |                 |
| Desktop                       |                            |                  |                                                                                                    |                 |
| My Documents                  |                            |                  |                                                                                                    |                 |
| My Computer<br>D02DI0700612TI |                            |                  |                                                                                                    |                 |
| My Network                    | <u>N</u> om de fichier :   | MyNewApplication |                                                                                                    | Create new file |
| Places                        | Fichiers du <u>t</u> ype : | *.esub           | *                                                                                                    | Annuler         |

Please note that this ".esub" file forms part of a complete application. When the application has been submitted, this file should be sent as an email attachment to the one of the following addresses:

- For the 2008 ANNUAL call:

TREN-B2-2008-ANNUALPROGRAM@ec.europa.eu

- For the 2008 MULTI-ANNUAL call(s):

TREN-B2-2008-MULTIANNUALPROGRAM@ec.europa.eu

## **3.2.** Opening and closing file

If you are working with an existing application, you can open or close the file by using the menu option File à Open or File à Close. It also is possible to use the shortcuts Ctrl+O for Open and ALT+F3 for Close.

| on Form |
|---------|
|         |
| •       |
| Ctrl+0  |
| Ctrl+S  |
| Ctrl+P  |
| Alt+F3  |
| Ctrl+F1 |
|         |
| Alt+F4  |
|         |

## 3.3. Opening a form

The application is made of three forms: Form A1 (General information on the proposal), Form A2 – Applicants (Information about the applicants) and Form A3 5Technical information)

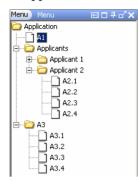

Some of these forms with sub-forms inside, you can see them as folders. To open a form (or a sub-form) you have to do "double click" on the form icon  $\bigcirc$  A2.1 and to open a folder with forms inside, just do "click" on the expansion icon  $\bigcirc$  Applicant 1.

In the applicants form to add a new applicant, you have to do "right click" to open the contextual menu.

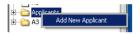

The following message appears when you leave the mouse over applicants.

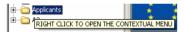

## 3.4. Saving the application

Every time a section is modified the file should be saved. When a section includes unsaved information a warning flag appears close to the name of the section.

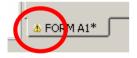

All sections are saved through the menu option File à Save or the shortcut Ctrl+S.

| 🔔 T  | entec | Esubmis | sion Form |
|------|-------|---------|-----------|
| File |       |         |           |
|      | New   | Ctrl+N  | E∎□₽♂×    |
|      | Open  | Ctrl+O  |           |
|      | Save  | Ctrl+S  |           |
| 1    | Print | Ctrl+P  | F 1       |
|      | Close | Alt+F3  |           |
|      | Exit  | Alt+F4  |           |
| _    |       |         | _         |

## 3.5. Form Validation

Every time a section of the application is saved, the validation system will show all the errors or warning messages on the corresponding field in the form.

| Proposals Submission Forms                                                          |                      |          |                           |            |                          |
|-------------------------------------------------------------------------------------|----------------------|----------|---------------------------|------------|--------------------------|
| **** EURC<br>* *<br>***                                                             | DPEAN COMMISSION     | TRANS-EU | ROPEAN TRANSPORT NE       | etwork     | <b>A</b> :               |
| Multi-Annual Program 2007                                                           | -2013                | ۲        |                           |            |                          |
| Annual Program                                                                      |                      | C        |                           |            |                          |
| Title of the proposed activ<br>Priority/Horizontal project<br>Section (only for PP) | Motorways of the s   |          | n Europe leading from Por | rtugal and | ▼<br>Spain via the Atl ▼ |
|                                                                                     |                      |          |                           |            |                          |
| Transport mode                                                                      | Rail (High Speed)    |          |                           |            | <b>_</b>                 |
| Start date of the action                                                            | mar. 01/01/2008      | -        | End date of the Action    | lun, 29/0  | 94/2013 💌                |
| Summary (up to 2000 cha                                                             | racters)             |          |                           |            |                          |
| Summary text describing                                                             | the proposed action. |          |                           |            |                          |

There are 2 levels of error in the form validation:

• **ERROR level**: This level displays an error message on a field. It disables the save operation if any error appears on the screen. You have to correct the value in order to be able to save the form.

| CNOT      |  |  |  |
|-----------|--|--|--|
|           |  |  |  |
| J         |  |  |  |
| <b>20</b> |  |  |  |

• **WARNING level**: This level just displays a warning message on a field. It allows you to save the form even if a warning message appears and return back to correct this field later if you wish.

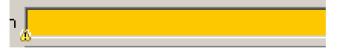

In order to know the warning or the error message linked to the field, point the mouse pointer to the error or warning icon appearing on the left of the field. A tooltip message will appear with the corresponding error or warning.

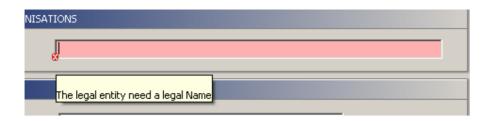

#### **3.6.** Application Validation System

In order to guide you during the creation of the application, you can consult the application validation system of TENtec eSubmission.

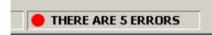

This validation system appears below in the right of screen. A red circle sign indicates that the application still contains errors and the number of errors the validation system found across the application.

To consult the error messages from the validation system, just click on the "Application Validation Status" or the menu "Validation Messages".

| ے<br>File | entec Esubmission Form                                                                                                    |                                                                                                    | _ 🗆 ×  |
|-----------|----------------------------------------------------------------------------------------------------|----------------------------------------------------------------------------------------------------|--------|
|           | Menu) Menu 🖾 🗆 🕂 🗖 🗙                                                                                                    | Proposals Submission Forms                                                                                                    |        |
| 1 : Menu  | Application                                                                                                    | ****     European commission       ****     Function                                                                                                    |        |
|           |                                                                                                    | Multi-Annual Program 2007-2013 C<br>Annual Program C                                                                                                    |        |
|           |                                                                                                    | GENERAL INFORMATION ON THE PROPOSAL         Title of the proposed action         Priority/Horizontal project         Motorways of the sea         Section (only for PP)         Motorway of the sea of western Europe leading from Portugal and Spain via the Atl •         Transport mode         Rail (High Speed)         Start date of the action         mar. 01/01/2008         End date of the Action         lun. 29/04/2013         Summary (up to 2000 characters)         Summary text describing the proposed action. |        |
|           | Validation Messages Validation Message<br>The application must have a title<br>The application must have a coordinating<br>Applicant number 2 does not have a comp<br>Applicant number 2 does not have a comp<br>One of the activities is not complete | applicant<br>Neted signature person                                                                                                    |        |
| lea       | 2 : Validation Messages                                                                                                    | Validation Message Menu                                                                                                    | ERRORS |

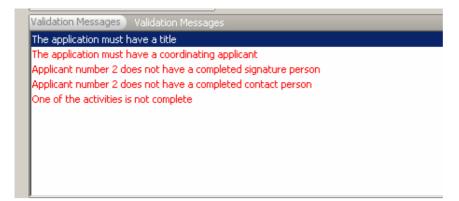

If an error is corrected on a form, it will disappear from this list. At the end, you should have a valid application. If your application is valid the validation system will display a green circle with the following message "VALID".

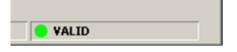

In order to close the validation message panel, click on the cross on the right side of the panel.

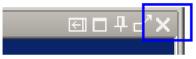

## 3.7. Printing application

After the file is created, it is possible to print the application even if not all the application fields are fully filled. This is done using the menu option File  $\ge$  Print or the shortcut Ctrl+P.

| 誊 Tentec Esubmissi | on Form |   |     |
|--------------------|---------|---|-----|
| File               |         |   |     |
| New                |         | • | o'X |
| Open               | Ctrl+O  |   |     |
| Save               | Ctrl+S  |   |     |
| Print              | Ctrl+P  |   |     |
| Close              | Alt+F3  |   |     |
| Submit Document    | Ctrl+F1 |   |     |
| Configuration      |         |   |     |
| Exit               | Alt+F4  |   |     |

The printout creates a PDF file that it is necessary to save. The system will ask you to enter a file name and/or a directory in order to create the PDF file containing the printout.

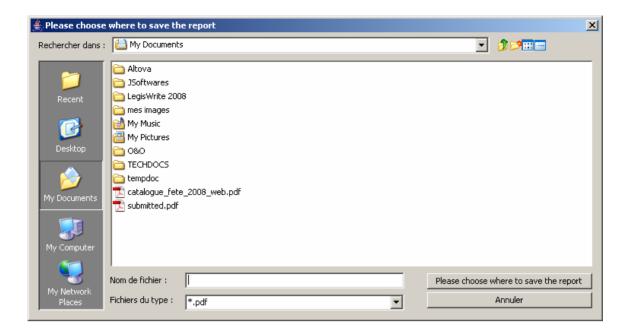

## 3.8. Submit application

In order to submit the application form and print the official document, use the menu option **File** à **Submit Document** or the shortcut **Ctrl+F1**.

| 綘 Ter | itec Esubmissi | on Form |   |  |
|-------|----------------|---------|---|--|
| File  |                |         |   |  |
| N     | ew             |         | • |  |
| 0     | pen            | Ctrl+O  |   |  |
| Sa    | ave            | Ctrl+S  |   |  |
| Pr    | rint           | Ctrl+P  |   |  |
| C     | ose            | Alt+F3  |   |  |
| Su    | ubmit Document | Ctrl+F1 |   |  |
| 0     | onfiguration   |         |   |  |
| E     | kit            | Alt+F4  |   |  |
|       |                |         |   |  |

Note that the "Submit Document" option appears only if the application is fully validated by the application validation system and if the document has not already been submitted.

Warning: if you submit an application document you will not be able to modify data after this operation. On the submitted document, only the open, close and print operations will be available.

The system will display the following warning, click on "Yes" if you are ready to submit your application.

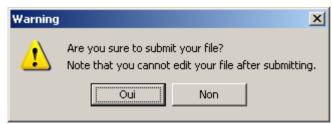

The system will display this confirmation dialog in order to know if you want to print the official document. Note that the previous printouts are not the official one.

| Success |                                                                               | × |  |  |
|---------|-------------------------------------------------------------------------------|---|--|--|
| ?       | This file was successfully submitted<br>Would you like to print the document? |   |  |  |
|         | Oui Non                                                                       |   |  |  |

The system will ask you to enter a file name and/or a directory in order to create the document containing the printout.

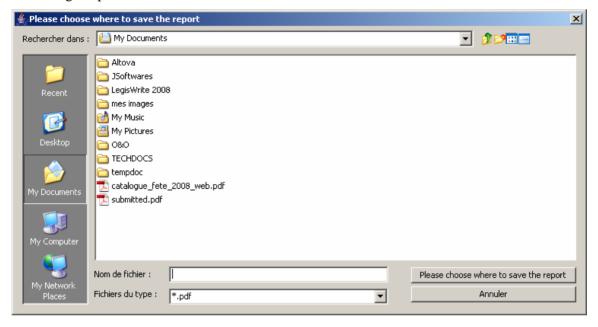

After submitting the document, you can view the data but each form is read-only.

| Tentec Esubmission Form |                                                                                                    | _ 🗆 × |
|-------------------------|----------------------------------------------------------------------------------------------------|-------|
| Menu Menu □₽♂×          | Proposals Submission Forms                                                                                                    | -     |
| Application  A1         | EUROPEAN COMMISSION TRANS-EUROPEAN TRANSPORT NETWORK                                                                                                    |       |
| A3.2<br>A3.3<br>A3.4    | Multi-Annual Program 2007-2013 C<br>Annual Program C                                                                                                    |       |
|                         | GENERAL INFORMATION ON THE PROPOSAL         Title of the proposed action         Priority/Horizontal project       Motorways of the sea         Section (only for PP)       Motorways of the sea of western Europe leading from Portugal and Spain via the Atl Y         Transport mode       Rall (High Speed)         Start date of the action       mar. 01/01/2008         Summary (up to 2000 characters)       Summary text describing the proposed action.                                                                                                    |       |
|                         | Proposal field         Proposal Field         TEN-T Priority Project no 21- Matorways of the Sea         Proposal type         Study         Work         For RRTMS proposals only:         Trackside infrastructure         On board equipment                                                                                                    | Ţ     |
| 2 : Validation Messages | FORM A1                                                                                                    |       |
| Ready                   | Sector Sector Se |       |

The PDF file generated above should be printed, signed where indicated and have any required stamps added. Please note that in addition to posting the paper copy of the official application document described above, the final ".esub" file forms part of a complete application.

AFTER submission of the application this file should be sent as an email attachment to the one of the following addresses:

- For the 2008 ANNUAL call:

TREN-B2-2008-ANNUALPROGRAM@ec.europa.eu

- For the 2008 MULTI-ANNUAL call(s):

TREN-B2-2008-MULTIANNUALPROGRAM@ec.europa.eu

#### **3.9.** Configuration

In order to submit your application and print an official document, use the menu option **File** aa **Configuration**.

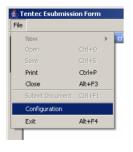

The configuration option contains a panel to introduce the proxy configuration settings of your network environment. Please ask your network administrator in order to know your configuration values.

| C | onfiguration Par                 | el                                  |         |      | ×         | 1 |
|---|----------------------------------|-------------------------------------|---------|------|-----------|---|
|   | Network                          |                                     |         |      |           |   |
|   | C Direct connec                  | tion to internet (no proxy server r | needed) |      |           |   |
|   | <ul> <li>Manual proxy</li> </ul> | configuration                       |         |      |           |   |
|   | Proxy Host                       | proxyHostName                       | Port    | 8080 |           |   |
|   | Username                         | userName                            |         |      |           |   |
|   | Password                         | ****                                |         |      |           |   |
|   |                                  |                                     |         |      |           |   |
|   |                                  |                                     |         |      |           |   |
|   |                                  |                                     |         |      |           |   |
|   |                                  |                                     |         |      |           |   |
|   |                                  |                                     |         |      | Ok Cancel |   |

#### 4. STRUCTURE OF THE APPLICATION FORM

This section will describe the structure of the application form and the information needed in every form.

#### 4.1. Section A1 – General information

This section contains the general information about the proposed action. It identifies the action as being part of the Multi-Annual Programme or the Annual one. For the Multi-Annual Programme it includes the possible fields.

This section also includes the title and description of the action, the start and end dates, the Priority project and section, and the type of proposal (study or work).

| Tentec Esubmission Form                 |                                                                                                    | _ 🗆 🗙  |  |
|-----------------------------------------|----------------------------------------------------------------------------------------------------|--------|--|
| File                                    |                                                                                                    |        |  |
| Menu                                    | Proposals Submission Forms                                                                              |        |  |
| Application<br>Applicants<br>Applicants | EUROPEAN COMMISSION TRANS-EUROPEAN TRANSPORT NETWORK                                                    |        |  |
|                                         | Multi-Annual Program 2007-2013                                                                          |        |  |
|                                         | Annual Program                                                                                          |        |  |
|                                         | GENERAL INFORMATION ON THE PROPOSAL                                                                     |        |  |
|                                         | Title of the proposed action Test application form                                                      |        |  |
|                                         | Priority/Horizontal project Motorways of the sea                                                        |        |  |
|                                         | Section (only for PP) Motorway of the sea of western Europe leading from Portugal and Spain via the Atl |        |  |
|                                         | Transport mode Rail (High Speed)                                                                        |        |  |
|                                         | Start date of the action mar. 01/01/2008   End date of the Action lun. 29/04/2013                       |        |  |
|                                         | Summary (up to 2000 characters) Summary text describing the proposed action.                            |        |  |
|                                         |                                                                                                    |        |  |
|                                         | Proposal field                                                                                          |        |  |
|                                         | Proposal Field TEN-T Priority Project no 21- Motorways of the Sea                                       |        |  |
|                                         | Proposal type                                                                                           |        |  |
|                                         |                                                                                                    |        |  |
|                                         | Study 🔽<br>Work                                                                                         |        |  |
|                                         | For ERTMS proposals only:                                                                               |        |  |
|                                         | Trackside infrastructure                                                                                |        |  |
|                                         | On board equipment                                                                                      | Ļ      |  |
|                                         | FORM A1                                                                                                 |        |  |
| 2 : Validation Messages                 |                                                                                                    |        |  |
| Ready                                   | 🛑 THERE ARE 4                                                                                           | ERRORS |  |

## 4.2. Section A2 – Administrative information

Section A2 contains all the administrative information related to the applicants. The information in this section will be complemented with that of form B.1.

One application can have one or more applicants. To include a new applicant it is necessary to right-click with the mouse over the entry "Applicants" and the option to add a new applicant appears.

| ≝.   | 🕌 Tentec Esubmission Form |  |  |  |  |  |
|------|---------------------------|--|--|--|--|--|
| File | ,                         |  |  |  |  |  |
|      | Menu Menu 트리우라×           |  |  |  |  |  |
| Menu | C Application             |  |  |  |  |  |
| Σ    | A1                        |  |  |  |  |  |
| -    | 🛱 🗁 Aprillants            |  |  |  |  |  |
| _    | 🗄 🕀 🔂 Add New Applicant   |  |  |  |  |  |
|      | ⊡ A3                      |  |  |  |  |  |
|      |                           |  |  |  |  |  |

## 4.2.1. Section A2.1 – Applicants

The section A2.1 contains all the administrative information of the applying Organisation, including its "Legal Status"

| Tentec Esubmission Form                                                         |                                                   |                              |                                         |             | _ []   |
|---------------------------------------------------------------------------------|---------------------------------------------------|------------------------------|-----------------------------------------|-------------|--------|
| File                                                                            |                                                   |                              |                                         |             |        |
|                                                                                 |                                                   | Propo                        | sals Submission Forms                   |             |        |
| Application<br>Application<br>Application<br>Applicants<br>Applicant 1<br>Az2.1 | **** EUROF                                        | PEAN COMMISSION              | TRANS-EUROPEAN TRANSPORT NETWORK        | A2.1        |        |
| A2.2<br>A2.3<br>A2.4<br>A2.4                                                    | INFORMATION ON ORGANIS<br>Organisation legal name | SATIONS<br>Organisation lega | l name                                  |             |        |
| ⊞ <b>⊡</b> A3                                                                   | ADMINISTRATIVE DATA                               |                              |                                         |             |        |
|                                                                                 | Street name                                       | Organisation ad              | dress name                              |             |        |
|                                                                                 | Number                                            | 123                          |                                         |             |        |
|                                                                                 | Town / City                                       | Bruxelles                    |                                         |             |        |
|                                                                                 | Postal code / cedex                               | 1000                         |                                         |             |        |
|                                                                                 | Country                                           | Belgium                      | •                                       |             |        |
|                                                                                 | LEGAL STATUS OF THE APPL                          |                              |                                         |             |        |
|                                                                                 | Please 'tick' the box will<br>Member State        | th the legal status          | of the applicant                        | ·           |        |
|                                                                                 | Public Undertaking or Body                        |                              |                                         | 0           |        |
|                                                                                 | Private Undertaking or Bod                        | ly .                         |                                         | 0           |        |
|                                                                                 | International Organisation                        | (*)                          |                                         | 0           |        |
|                                                                                 | Joint Undertaking (*)                             | atter(s) containing          | the approval of the Member State(s) cor | C           |        |
|                                                                                 |                                                   | cccr(s) concaining           |                                         | icemeu.     |        |
|                                                                                 | Coordinating Applicant                            |                              |                                         |             |        |
|                                                                                 | For multi-beneficiary pro                         |                              |                                         |             |        |
|                                                                                 | Coordinating applicant                            |                              |                                         |             |        |
|                                                                                 |                                                   |                              |                                         |             |        |
| 2 - Validation Messages                                                         | FORM A1 FORM A2_1 (Ap                             | plicant 1)                   |                                         |             |        |
| 2 : Validation Messages<br>Ready                                                |                                                   |                              |                                         | THERE ARE 4 | FRRORS |
| 1                                                                               |                                                   |                              |                                         |             |        |

## 4.2.2. <u>Section A2.2 – Contact points</u>

The contact points section contains the information about the contact person and the person that signs the application. In both cases if the address is the same as the Organisation applying, it is not necessary to introduce it again.

| 🕌 Tentec Esubmission Form                                                |                                                   |                                                             |                     |                    |
|--------------------------------------------------------------------------|---------------------------------------------------|-------------------------------------------------------------|---------------------|--------------------|
| File                                                                     |                                                   |                                                             |                     |                    |
|                                                                          |                                                   | Proposals Submis                                            | sion Forms          |                    |
| Application     A1     A1     A1     Applicants     Applicant 1     A2.1 | ****<br>* *<br>***                                |                                                             | EAN TRANSPORT NE    | TWORK A2.2         |
| A2.2                                                                     | Contact person                                    |                                                             |                     |                    |
|                                                                          | Person in charge (For the commission will contact | he co-ordinator (participant nun<br>t in the first instance | nber 1) this person | is the one who the |
|                                                                          | Family Name                                       | Contact person name                                         | First name(s)       | Surname            |
|                                                                          | Function                                          | Contact person function                                     | -                   |                    |
|                                                                          | Is the address different                          | from the legal address ?                                    | C Yes ⓒ No          |                    |
|                                                                          | Street name                                       | Organisation address                                        |                     |                    |
|                                                                          | Street number                                     | 123                                                         | -                   |                    |
|                                                                          | Town                                              | Bruxelles                                                   | -                   |                    |
|                                                                          | Postal code / cedex                               | 1000                                                        | -                   |                    |
|                                                                          | Country                                           | Belgium                                                     | -                   |                    |
|                                                                          | Phone                                             | +3212345678                                                 |                     |                    |
|                                                                          |                                                   |                                                             | -                   |                    |
|                                                                          | Fax                                               | +3212345678                                                 |                     | -                  |
|                                                                          | E-mail                                            | name@mail.com                                               |                     |                    |
|                                                                          | Authorised representative to                      | o sign this application                                     |                     |                    |
|                                                                          | Family Name                                       | Signature person name                                       | First name(s)       | Surname            |
|                                                                          | Function                                          | Signature person function                                   |                     |                    |
|                                                                          | Is the address different                          | t from the legal address ?                                  | 🔿 Yes 💿 No          |                    |
|                                                                          | Street name                                       | Organisation address                                        |                     |                    |
|                                                                          | Street number                                     | 123                                                         | _                   |                    |
|                                                                          | Town                                              | Bruxelles                                                   | _                   |                    |
|                                                                          | Postal code / cedex                               | 1000                                                        | -                   |                    |
|                                                                          | Country                                           | Belgium                                                     | -                   |                    |
|                                                                          | Phone                                             | +3212345678                                                 | -                   |                    |
|                                                                          | Fax                                               | +3212345678                                                 |                     |                    |
|                                                                          | E-mail                                            | name@mail.com                                               |                     |                    |
|                                                                          | Signature Date                                    | ven. 16/05/2008                                             | •                   |                    |
|                                                                          |                                                   |                                                             |                     |                    |
|                                                                          |                                                   |                                                             |                     |                    |
|                                                                          | FORM A1 FORM A2_1 (Appl                           | icant 1) 💧 FORM A2_2 (Applicant 1)                          | *                   |                    |

## 4.2.3. <u>Section A2.3 – Financial information (Bank account)</u>

This section contains the bank account information where the Commission support will be paid. At least one applicant should provide bank account information.

| Sentec Esubmission Form                            |                                                                                                    |                                                                                                    |                            |                      |                                   | _ 🗆 🗙 |
|----------------------------------------------------|----------------------------------------------------------------------------------------------------|----------------------------------------------------------------------------------------------------|----------------------------|----------------------|-----------------------------------|-------|
| File<br>Menu ⊡ ₽ c' ×                              |                                                                                                    | Dropo                                                                                                    | sals Submission F          | orme                 |                                   |       |
| Application<br>A1<br>- Applicants<br>- Applicant 1 | ***** EUR<br>* *<br>***                                                                                                    | -                                                                                                    | TRANS-EUROPEAN TR          |                      | × A2.3                            |       |
| Applicants                                         | ****<br>Account holder<br>Family name (1)<br>Street Name<br>Town / City<br>Postal code / Cedex<br>Country<br>Contact person<br>Family name<br>Phone<br>Fax<br>Email | Holder name<br>Holder address<br>Druxelles<br>1000<br>Belgium<br>Contact person name<br>+3212345678<br>+3212345678<br>name@mail.com |                            | Number               | Surname                           |       |
|                                                    | Branch Address<br>Street name Ba<br>Town / City Br<br>Postal code / Cedex 10<br>country Be<br>Account number 53                                                     | lgium<br>19-007547034<br>168539007547034<br>19 which the account has I<br>19 mational Bank account n                                | umber) is applied in the ( | country where your l | rized agent.<br>bank is situated. |       |

The IBAN code is validated before it is saved, if the code is not a valid IBAN code then an error flag appear and it is not possible to save this section.

| Account number | 539-007547034     |
|----------------|-------------------|
| IBAN (2)       | BE63539007547034X |
|                |                   |

## 4.2.4. Section A2.4 – Additional information

This section includes additional information that depends on the legal status of the applicant. This information is only applicable to Member States and to Public or Private Undertaking or Bodies.

(1) If the applicant is a **Member State**, the "Public or Private Undertaking or Body(ies)" which will implement the action can be added here.

| 🛃 Tentec Esubmission Form                                                                                                    |                                                                                                    | _ 🗆 🗙 |
|----------------------------------------------------------------------------------------------------|----------------------------------------------------------------------------------------------------|-------|
| File                                                                                                    |                                                                                                    |       |
|                                                                                                    | Proposals Submission Forms                                                                                                    |       |
| Application                                                                                                    | *** EUROPEAN COMMISSION TRANS-EUROPEAN TRANSPORT NETWORK                                                                                  |       |
| Applicants                                                                                                    | A2.4                                                                                                    |       |
| 📥 🗁 Applicant 1                                                                                                    |                                                                                                    |       |
| A2.1                                                                                                    |                                                                                                    |       |
| A2.3                                                                                                    | APPROVAL MEMBER STATE PUBLIC OR PRIVATE UNDERTAKING OR BODY IMPLEMENTATION                                                                |       |
| A2.4                                                                                                    | Public or private undertaking or body(ies) which will implement the Action                                                                |       |
| ⊕ (Called and the second second | If your organisation is a member state, introduce below the public or private undertaking or body(les) which will<br>implement the Action |       |
|                                                                                                    | Organisation legal Name Country Name                                                                                                    |       |
|                                                                                                    | Implementation body for test application BE                                                                                               |       |
|                                                                                                    |                                                                                                    |       |
|                                                                                                    | Private or Public or Body Implementation                                                                                                  |       |
|                                                                                                    | Organisation legal name                                                                                                    |       |
|                                                                                                    | Implementation body for test application                                                                                                  |       |
|                                                                                                    | Legal Address                                                                                                    |       |
|                                                                                                    | Street name Implementation body address                                                                                                   |       |
|                                                                                                    | Number 123                                                                                                    |       |
|                                                                                                    |                                                                                                    |       |
|                                                                                                    | Town / City Bruxelles                                                                                                    |       |
|                                                                                                    | Postal Code / Cedex 1000                                                                                                    |       |
|                                                                                                    | Add New Modify Delete Country Belgium                                                                                                    |       |
|                                                                                                    | Ok Cancel                                                                                                    |       |
|                                                                                                    |                                                                                                    |       |
|                                                                                                    |                                                                                                    |       |
|                                                                                                    |                                                                                                    |       |
|                                                                                                    |                                                                                                    |       |
|                                                                                                    |                                                                                                    |       |
|                                                                                                    |                                                                                                    |       |
|                                                                                                    |                                                                                                    |       |
|                                                                                                    |                                                                                                    |       |
|                                                                                                    |                                                                                                    |       |
|                                                                                                    |                                                                                                    |       |
|                                                                                                    |                                                                                                    |       |
|                                                                                                    | FORM A1 FORM A2_1 (Applicant 1) FORM A2_2 (Applicant 1) FORM A2_3 (Applicant 1) FORM A2_4 (Applicant 1)                                   |       |

(2) If the applicant is a **Public or Private Undertaking or Body**, then this section contains the information of the Member State that approves the application and the person authorised to sign the application.

| 🕌 Tentec Esubmission Form                                          |                                       |                             |                               |                 |                     |
|--------------------------------------------------------------------|---------------------------------------|-----------------------------|-------------------------------|-----------------|---------------------|
| File                                                               |                                       |                             |                               |                 |                     |
| Menu Menu ⊡ ₽ ◻ <sup>2</sup> ×                                     |                                       | Prop                        | osals Submission Fo           | rms             |                     |
| Application<br>A1<br>A1<br>A1<br>Applicants<br>Applicant 1<br>A2.1 | ***** EL<br>* *<br>****               | JROPEAN COMMISSION          | TRANS-EUROPEAN TRANS          | PORT NETWORK    | A2.4                |
| A2.2                                                               | APPROVAL MEMBER STA                   | ATE PUBLIC OR PRIVATE       | UNDERTAKING OR BODY IM        | PLEMENTATION    | 1                   |
| A2.4                                                               | Member State approvin                 | g this application          |                               |                 |                     |
| ⊞ <mark>````</mark> A3                                             | If your organisation i<br>application | s a public or private under | taking or body, introduce bel | ow the member s | tate approving this |
|                                                                    | Ministry Legal na                     | me                          |                               |                 |                     |
|                                                                    | Legal Address                         |                             |                               |                 |                     |
|                                                                    | Street name                           |                             |                               | Number          |                     |
|                                                                    | Town / City                           |                             |                               |                 |                     |
|                                                                    | Postal Code / Cedex                   |                             |                               |                 |                     |
|                                                                    | Country<br>Authorised representat     |                             |                               | •               |                     |
|                                                                    |                                       | ative poeple to sign        |                               |                 |                     |
|                                                                    | Family Name                           |                             | First names(                  | s)              |                     |
|                                                                    | Function                              |                             |                               |                 |                     |
|                                                                    | Is the address dif                    | ferent from the legal a     | ddress ?                      | O yes 💿         | No                  |
|                                                                    | Street name                           | Organisation address        |                               | Number 12       | 23                  |
|                                                                    | Town / City                           | Bruxelles                   |                               | -               |                     |
|                                                                    | Postal Code / Cedex                   |                             |                               |                 |                     |
|                                                                    | Country                               | Belgium                     |                               | 7               |                     |
|                                                                    | Phone                                 |                             |                               | -               |                     |
|                                                                    | Fax                                   |                             |                               |                 |                     |
|                                                                    | Email                                 |                             |                               |                 |                     |
|                                                                    | Date                                  |                             | -                             |                 |                     |
|                                                                    |                                       |                             |                               |                 |                     |
|                                                                    | FORM A1 FORM A2_1 (                   | (Applicant 1) FORM A2       | 4 (Applicant 1)               |                 |                     |

## 4.3. Section 3 – Technical and Financial information

The technical and financial information included in this section will be complemented with the information included in form B.2. Additional information as maps, GIS files, etc. can be attached if needed.

#### 4.3.1. Section 3.1 – Location and activities of the Action

This section includes the location of the action (Member States, regions and geographical coordinates), the activities and milestones of the action (including the milestones at the start and at the end date of the action) and the contribution of the action to the TEN-T policy objectives.

This section is divided into three different subsections: Location of the actions, Activities and milestones and Contribution of the action to the TEN-T policy objectives as shown in the following figure:

| Tentec Esubmission Form                                          |                                                                                                    |
|------------------------------------------------------------------|----------------------------------------------------------------------------------------------------|
| File                                                             |                                                                                                    |
|                                                                  | Proposals Submission Forms                                                                                                    |
| Application A1 Comparison Applicants Comparison Applicant 1 A2.1 | EUROPEAN COMMISSION TRANS-EUROPEAN TRANSPORT NETWORK                                                                                                    |
| A2.2                                                             | LOCATION OF THE ACTION                                                                                                    |
| A2.3                                                             |                                                                                                    |
| 🖻 🔄 Applicant 2                                                  | Member State(s) and Region(s)         Geographical co-ordinates           Member State(s)         Region(s)                                                            |
| A2.1                                                             |                                                                                                    |
| → A2.3<br>→ A2.4<br>→ A3<br>→ A3.1<br>→ A3.2                     | Belgium Prov. Antwerpen                                                                                                    |
| A3.3                                                             | Add Remove Add Remove                                                                                                    |
|                                                                  | (1) Regions will be given the following NUTS 2 nomenclature.                                                                                                    |
|                                                                  |                                                                                                    |
|                                                                  | ACTIVITIES AND MILESTONES OF THE ACTION                                                                                                    |
|                                                                  | Activities of the Action Milestones of the Action                                                                                                    |
|                                                                  | Activity Number ISIC code Activity name Start date End date Verifying Milestone                                                                                        |
|                                                                  | 1       29       Test activity       06/05/2008       07/05/2008       1         Add       Edit       Remove         (3) For complete description and other codes, see |

The location of the action includes the Member States and the Regions where the action takes place. The regions are encoded using the NUTS2 codification of DG REGIO. The location also includes the geographical co-ordinates of the action.

To introduce the Member States and the Regions, first include all the Member States that will take part in the action using the Add button under the Member State(s) window that will display a window with a drop down list with all the Member States. Then it is possible to introduce the Regions using the Add button under the Region(s) window that will display a window with a drop down list with all the NUTS2 regions of the selected Member States.

| 4        | Tentec Esubmission Form                                |                                                                                        |           |
|----------|--------------------------------------------------------|----------------------------------------------------------------------------------------|-----------|
| File     | •                                                      |                                                                                        |           |
|          | Menu Menu 🖾 🗆 무 🗗 🗙                                    | Proposals Submission Forms                                                             |           |
| 1 : Menu | A1<br>Applicants<br>Applicant 1<br>A2.1                | ****     EUROPEAN COMMISSION     TRANS-EUROPEAN TRANSPORT NETWORK       *****     **** | A3.1      |
|          | A2.2                                                   | LOCATION OF THE ACTION                                                                 |           |
|          | ] A2.4<br>⊡                                            | Member State(s) and Region(s) Geographical co-ordinates                                |           |
|          | A2.1                                                   | Member State(s) Region(s)                                                              |           |
|          | → A2.2<br>→ A2.3<br>→ A2.4<br>→ A3<br>→ A3.1<br>→ A3.2 | Belgium Prov. Antwerpen                                                                |           |
|          | A3.3                                                   | Add Remove Add Remove                                                                  |           |
|          |                                                        | (1) Regions will be given the following NUTS 2 nomenclature.                           |           |
|          |                                                        | Member State                                                                           |           |
|          |                                                        | ACTI Please select a member State and/or a region:                                     |           |
|          |                                                        | Member State Bulgaria                                                                  |           |
|          |                                                        |                                                                                        | Milestone |

To include the geographical co-ordinates, first select the "Geographical co-ordinates" tab and then use the **Add** button under the window. The geographical co-ordinates are included introducing the longitude and the latitude in a seven digit number format (+ or - sign followed by three digits and by four decimals). The system automatically sorts the points: the first will be the "start point", the second the "interim point 1" and the last one the "end point".

| OCATION OF THE ACTION         |                           |             |  |  |  |  |  |  |
|-------------------------------|---------------------------|-------------|--|--|--|--|--|--|
| Member State(s) and Region(s) | Geographical co-ordinates |             |  |  |  |  |  |  |
| Point                         | Long (X) (2)              | Lat (Y) (2) |  |  |  |  |  |  |
|                               |                           |             |  |  |  |  |  |  |
|                               |                           |             |  |  |  |  |  |  |
|                               |                           |             |  |  |  |  |  |  |
|                               |                           |             |  |  |  |  |  |  |

To introduce the activities and milestones, start introducing the milestones of the action, since for every activity the verifying milestones must be indicated. Select the "Milestones of the Action" tab and use the **Add** button under the window to include the milestones, one by one. For every milestone it is necessary to include the name of the milestone, the description, the expected date for the milestone and the means of verification. Do not forget to include milestones related with the start and the end date of the Action.

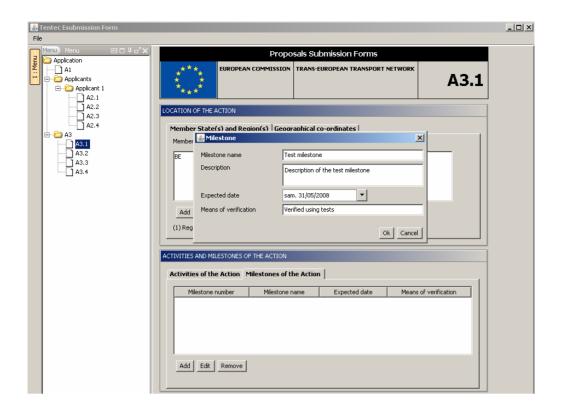

To introduce the activities select the "Activities of the Action" tab and use the **Add** button under the window to include the milestones, one by one. For every activity it is necessary to include the name and description of the activity, the expected start and end dates and the verifying milestones.

| Tentec Esubmission Form |                    |             |                           |                                |                                 |             |
|-------------------------|--------------------|-------------|---------------------------|--------------------------------|---------------------------------|-------------|
| File                    | ISIC code (3)      | Manufa      | cture of machinery and ec | quipment n.e.c.                | ·                               |             |
|                         | Activity name      | Test act    | ivity                     |                                |                                 |             |
| Application<br>A1       | Description        | Descript    | tion of the test activity |                                |                                 |             |
| Applicants              |                    |             |                           |                                |                                 | β.1         |
| A2.1                    |                    |             |                           |                                |                                 |             |
| A2.2                    | Start date         | mar. 06,    | /05/2008 🔻                |                                |                                 |             |
| A2.4                    | End date           | mer. 07     | /05/2008 💌                |                                |                                 |             |
| Applicant 2             | Applicant          | none        |                           |                                | •                               | J   _       |
| A2.1                    | Verifying mileston | e           |                           |                                |                                 |             |
| A2.3                    | Milestone nu       | umber       | Milestone name            | Expected date                  | Means of verification           |             |
| → _ A2.4                | 1                  |             | Test milestone            | 31/05/2008                     | Verified using tests            |             |
| A3.1                    |                    |             |                           |                                |                                 |             |
|                         |                    |             |                           |                                |                                 |             |
| A3.3                    |                    | -1          |                           |                                |                                 |             |
|                         | Add Remov          | e           |                           |                                |                                 |             |
|                         |                    |             |                           |                                | Ok Can                          |             |
|                         | ACTIVITIES AND     | MILESTON    | ES OF THE ACTION          |                                |                                 |             |
|                         |                    |             | 1                         |                                |                                 |             |
|                         | Activities of      | the Actio   | n Milestones of the A     | Action                         |                                 |             |
|                         | Activity Nur       |             | ISIC code Activity n      |                                | End date Verifying M            | lestone     |
|                         | 1                  | 29          | Test activity             | y 06/05/2008                   | 07/05/2008 1                    |             |
|                         |                    |             |                           |                                |                                 |             |
|                         |                    |             |                           |                                |                                 |             |
|                         |                    |             |                           |                                |                                 |             |
|                         |                    |             |                           |                                |                                 |             |
|                         | Add Edi            | t Remo      | ve                        |                                |                                 |             |
|                         | (3) For comple     | ete descrip | tion and other codes, see | e <u>http://unstats.un.org</u> | lunsd/cr/registry/regost.asp?Cl | <u>(=17</u> |
|                         |                    |             |                           |                                |                                 |             |
|                         | CONTRIBUTION O     | DE THE AC   | TION TO THE TEN-T POLI    | CY OBJECTIVES                  |                                 |             |

For actions that are part of a Global project, in the section "Contribution of the action to the TEN-T policy objectives" include all the previous decisions that previously supported the Global Project under the TEN-T budget. To include a decision use the **Add** button under the window and specify the decision number and the title of the decision.

| CONTRIBUTION OF THE ACTION TO THE TEN-T POLICY OBJECTIVES If the Action is part of a GlobalProject previously supported under the TEN-T budget, please specify: |                |  |  |  |  |  |  |
|----------------------------------------------------------------------------------------------------|----------------|--|--|--|--|--|--|
| Decision number Title                                                                                                    |                |  |  |  |  |  |  |
| EU-10200-P                                                                                                    | Decision Title |  |  |  |  |  |  |
|                                                                                                    |                |  |  |  |  |  |  |
| Add Remove                                                                                                    |                |  |  |  |  |  |  |

## 4.3.2. Section A3.2 – Financial information (Sources of financing)

The section A3.2 contains the sources of financing of the Global project and the proposed Action. For the Global project please give only the total amounts per category.

For the proposed action the State and the Regional budget must be split by applicant. You will find one entry in each category per applicant defined in section A2.1.

#### Note that all the amounts must be in EUR.

| Menu 🛯 🖂 🕂 🖓 🗙                                | Proposals Submission Forms                                                                                                    |                                                                                                  |                                                                                        |                                                                                             |                                                                                                |                                                                                                |                                                                                                    |                                                                                                    |                                                                                        |  |
|-----------------------------------------------|----------------------------------------------------------------------------------------------------|--------------------------------------------------------------------------------------------------|----------------------------------------------------------------------------------------|---------------------------------------------------------------------------------------------|------------------------------------------------------------------------------------------------|------------------------------------------------------------------------------------------------|----------------------------------------------------------------------------------------------------|----------------------------------------------------------------------------------------------------|----------------------------------------------------------------------------------------|--|
| Application A1 A1 Applicants Applicant 1 A2.1 | ****<br>* *<br>* *                                                                                                    |                                                                                                  | S-EUROPEAN T                                                                           |                                                                                             |                                                                                                |                                                                                                |                                                                                                    |                                                                                                    | A3.2                                                                                   |  |
| A2.2                                          | Global project                                                                                                    |                                                                                                  | _                                                                                      |                                                                                             |                                                                                                |                                                                                                |                                                                                                    |                                                                                                    |                                                                                        |  |
| A2.3                                          |                                                                                                    |                                                                                                  |                                                                                        |                                                                                             | Carto                                                                                          | :ht:==                                                                                         |                                                                                                    |                                                                                                    |                                                                                        |  |
| 🖻 🔄 Applicant 2                               | State budget(s)                                                                                                    |                                                                                                  | Contribution 1.000.000,01€                                                             |                                                                                             |                                                                                                |                                                                                                |                                                                                                    |                                                                                                    |                                                                                        |  |
| A2.1                                          | Regional/local budget(s)                                                                                                    |                                                                                                  |                                                                                        |                                                                                             |                                                                                                |                                                                                                |                                                                                                    |                                                                                                    | 0,00€                                                                                  |  |
| A2.2                                          | Project promoter (Public or Private)                                                                                                    |                                                                                                  |                                                                                        |                                                                                             |                                                                                                |                                                                                                |                                                                                                    |                                                                                                    | 0,00€                                                                                  |  |
| A2.4                                          | EIB loan                                                                                                    |                                                                                                  |                                                                                        |                                                                                             |                                                                                                |                                                                                                |                                                                                                    |                                                                                                    | 0,00€                                                                                  |  |
|                                               | Other loans                                                                                                    |                                                                                                  |                                                                                        |                                                                                             |                                                                                                |                                                                                                |                                                                                                    |                                                                                                    | 0,00€                                                                                  |  |
| A3.2                                          | TEN Financing                                                                                                    |                                                                                                  |                                                                                        |                                                                                             |                                                                                                |                                                                                                |                                                                                                    | 1.0                                                                                                | 000.000,00€                                                                            |  |
| A3.3                                          | Other EU funds (ERDF, CF, FPR)                                                                                                    |                                                                                                  |                                                                                        |                                                                                             |                                                                                                |                                                                                                |                                                                                                    |                                                                                                    | 0,00€                                                                                  |  |
| A3.4                                          | Other sources                                                                                                    |                                                                                                  |                                                                                        |                                                                                             |                                                                                                |                                                                                                |                                                                                                    |                                                                                                    | 0,00€                                                                                  |  |
|                                               | Total                                                                                                    |                                                                                                  |                                                                                        |                                                                                             |                                                                                                |                                                                                                |                                                                                                    | 2.00                                                                                               | 0.000,01€                                                                              |  |
|                                               | Proposed Action                                                                                                    |                                                                                                  |                                                                                        |                                                                                             |                                                                                                |                                                                                                |                                                                                                    |                                                                                                    |                                                                                        |  |
|                                               |                                                                                                    | Total                                                                                            | 2008                                                                                   | 2009                                                                                        | 2010                                                                                           | 2011                                                                                           | 2012                                                                                               | 2013                                                                                               | >2013                                                                                  |  |
|                                               | State budget(s)                                                                                                    |                                                                                                  |                                                                                        |                                                                                             |                                                                                                |                                                                                                |                                                                                                    |                                                                                                    |                                                                                        |  |
|                                               | State budget(s)<br>Applicant 1                                                                                                    | 400.600.0                                                                                        | 200.000.0                                                                              | 200.000.0                                                                                   | 200.000,00€                                                                                    | 200.000,00€                                                                                    | 100.000,00€                                                                                        | 100.000,00€                                                                                        | 0,00€                                                                                  |  |
|                                               | State budget(s)<br>Applicant 1<br>Applicant 2                                                                                                    |                                                                                                  | 200.000.0                                                                              |                                                                                             | 200.000,00€                                                                                    | 200.000,00€                                                                                    | 100.000,00€                                                                                        |                                                                                                    |                                                                                        |  |
|                                               | State budget(s)<br>Applicant 1                                                                                                    | 400.600.0                                                                                        | 200.000.0<br>1,00€                                                                     | 200.000.0                                                                                   | 200.000,00€<br>0,00€                                                                           | 200.000,00€<br>0,00€                                                                           | 100.000,00€<br>0,00€                                                                               | 100.000,00€<br>0,00€                                                                               | 0,00€                                                                                  |  |
|                                               | State budget(s)<br>Applicant 1<br>Applicant 2<br>Regional/local budget(s)                                                                                                    | 400.600.0<br>1,00 €                                                                              | 200.000.0<br>1,00€<br>42,00€                                                           | 200.000.0<br>0,00€<br>50,00€                                                                | 200.000,00€<br>0,00€                                                                           | 200.000,00€<br>0,00€                                                                           | 100.000,00€<br>0,00€<br>0,00€                                                                      | 100.000,00€<br>0,00€                                                                               | 0,00€<br>0,00€                                                                         |  |
|                                               | State budget(s)<br>Applicant 1<br>Applicant 2<br>Regional/local budget(s)<br>Applicant 1                                                                                                    | 400.600.0<br>1,00 €<br>148,00 €                                                                  | 200.000.0<br>1,00€<br>42,00€<br>0,00€                                                  | 200.000.0<br>0,00€<br>50,00€                                                                | 200.000,00 €<br>0,00 €<br>56,00 €<br>0,00 €                                                    | 200.000,00 €<br>0,00 €<br>0,00 €                                                               | 100.000,00 €<br>0,00 €<br>0,00 €<br>0,00 €                                                         | 100.000,00 €<br>0,00 €<br>0,00 €<br>0,00 €                                                         | 0,00€<br>0,00€<br>0,00€                                                                |  |
|                                               | State budget(s)<br>Applicant 1<br>Applicant 2<br>Regional/local budget(s)<br>Applicant 1<br>Applicant 2                                                                                                    | 400.600.0<br>1,00 €<br>148,00 €<br>5.000,00 €                                                    | 200.000.0<br>1,00 €<br>42,00 €<br>0,00 €<br>0,00 €                                     | 200.000.0<br>0,00€<br>50,00€<br>5.000,00€                                                   | 200.000,00 €<br>0,00 €<br>56,00 €<br>0,00 €                                                    | 200.000,00 €<br>0,00 €<br>0,00 €<br>0,00 €                                                     | 100.000,00 €<br>0,00 €<br>0,00 €<br>0,00 €<br>0,00 €                                               | 100.000,00 €<br>0,00 €<br>0,00 €<br>0,00 €<br>0,00 €                                               | 0,00 €<br>0,00 €<br>0,00 €<br>0,00 €                                                   |  |
|                                               | State budget(s)<br>Applicant 1<br>Applicant 2<br>Regional/local budget(s)<br>Applicant 1<br>Applicant 2<br>Project promoter (Public or Private)                                                                                                | 400.600.0<br>1,00 €<br>148,00 €<br>5.000,00 €<br>0,00 €                                          | 200.000.0<br>1,00 €<br>42,00 €<br>0,00 €<br>0,00 €                                     | 200.000.0<br>0,00 €<br>50,00 €<br>5.000,00 €<br>0,00 €                                      | 200.000,00 €<br>0,00 €<br>56,00 €<br>0,00 €                                                    | 200.000,00 €<br>0,00 €<br>0,00 €<br>0,00 €<br>0,00 €                                           | 100.000,00 €<br>0,00 €<br>0,00 €<br>0,00 €<br>0,00 €                                               | 100.000,00 €<br>0,00 €<br>0,00 €<br>0,00 €<br>0,00 €                                               | 0,00€<br>0,00€<br>0,00€<br>0,00€<br>0,00€                                              |  |
|                                               | State budget(s)<br>Applicant 1<br>Applicant 2<br>Regional/local budget(s)<br>Applicant 1<br>Applicant 2<br>Project promoter (Public or Private)<br>EIB Ioan                                                                                    | 400.600.0<br>1,00 €<br>148,00 €<br>5.000,00 €<br>0,00 €<br>0,00 €<br>0,00 €                      | 200.000.0<br>1,00 €<br>42,00 €<br>0,00 €<br>0,00 €                                     | 200.000.0<br>0,00 €<br>50,00 €<br>5.000,00 €<br>0,00 €<br>0,00 €                            | 200.000,00 €<br>0,00 €<br>56,00 €<br>0,00 €<br>0,00 €<br>0,00 €                                | 200.000,00 €<br>0,00 €<br>0,00 €<br>0,00 €<br>0,00 €<br>0,00 €                                 | 100.000,00 €<br>0,00 €<br>0,00 €<br>0,00 €<br>0,00 €<br>0,00 €                                     | 100.000,00 €<br>0,00 €<br>0,00 €<br>0,00 €<br>0,00 €<br>0,00 €<br>0,00 €                           | 0,00€<br>0,00€<br>0,00€<br>0,00€<br>0,00€<br>0,00€                                     |  |
|                                               | State budget(s)<br>Applicant 1<br>Applicant 2<br>Regional/local budget(s)<br>Applicant 1<br>Applicant 2<br>Project promoter (Public or Private)<br>EIB Ioan<br>Other Ioans                                                                     | 400.600.0<br>1,00 €<br>148,00 €<br>5.000,00 €<br>0,00 €<br>0,00 €<br>0,00 €                      | 200.000.0<br>1,00 €<br>42,00 €<br>0,00 €<br>0,00 €<br>0,00 €<br>200.000,00 €           | 200.000.0<br>0,00 €<br>50,00 €<br>5.000,00 €<br>0,00 €<br>0,00 €                            | 200.000,00 €<br>0,00 €<br>56,00 €<br>0,00 €<br>0,00 €<br>0,00 €<br>200.000,00 €                | 200.000,00 €<br>0,00 €<br>0,00 €<br>0,00 €<br>0,00 €<br>0,00 €<br>0,00 €<br>200.000,00 €       | 100.000,00 €<br>0,00 €<br>0,00 €<br>0,00 €<br>0,00 €<br>0,00 €<br>0,00 €<br>100.000,00 €           | 100.000,00 €<br>0,00 €<br>0,00 €<br>0,00 €<br>0,00 €<br>0,00 €<br>0,00 €                           | 0,00€<br>0,00€<br>0,00€<br>0,00€<br>0,00€<br>0,00€<br>0,00€                            |  |
|                                               | State budget(s)<br>Applicant 1<br>Applicant 2<br>Regional/local budget(s)<br>Applicant 1<br>Applicant 2<br>Project promoter (Public or Private)<br>EIB Ioan<br>Other Ioans<br>TEN Financing                                                    | 400.600.0<br>1,00 €<br>148,00 €<br>5,000,00 €<br>0,00 €<br>0,00 €<br>1.000,000                   | 200.000.0<br>1,00 €<br>42,00 €<br>0,00 €<br>0,00 €<br>0,00 €<br>200.000,00 €<br>0,00 € | 200.000.0<br>0,00 €<br>50,00 €<br>5.000,00 €<br>0,00 €<br>0,00 €<br>200.000,00 €            | 200.000,00 €<br>0,00 €<br>56,00 €<br>0,00 €<br>0,00 €<br>0,00 €<br>200.000,00 €                | 200.000,00 €<br>0,00 €<br>0,00 €<br>0,00 €<br>0,00 €<br>0,00 €<br>200.000,00 €<br>200.000,00 € | 100.000,00 €<br>0,00 €<br>0,00 €<br>0,00 €<br>0,00 €<br>0,00 €<br>0,00 €<br>100.000,00 €           | 100.000,00 €<br>0,00 €<br>0,00 €<br>0,00 €<br>0,00 €<br>0,00 €<br>100.000,00 €<br>0,00 €           | 0,00 €<br>0,00 €<br>0,00 €<br>0,00 €<br>0,00 €<br>0,00 €<br>0,00 €<br>0,00 €           |  |
|                                               | State budget(s)<br>Applicant 1<br>Applicant 2<br>Regional/local budget(s)<br>Applicant 1<br>Applicant 2<br>Project promoter (Public or Private)<br>EIB Ioan<br>Other Ioans<br>TEN Financing<br>Other EU Funds (ERDF, CF, FPR)                  | 400.600.0<br>1,00 €<br>5.000,00 €<br>0,00 €<br>0,00 €<br>1.000.000<br>0,00 €<br>0,00 €<br>0,00 € | 200.000.0<br>1,00 €<br>42,00 €<br>0,00 €<br>0,00 €<br>0,00 €<br>200.000,00 €<br>0,00 € | 200.000.0<br>0,00 €<br>50,000 €<br>0,000 €<br>0,000 €<br>200.000,00 €<br>0,000 €<br>0,000 € | 200.000,00 €<br>0,00 €<br>0,00 €<br>0,00 €<br>0,00 €<br>200.000,00 €<br>200.000,00 €<br>0,00 € | 200.000,00 €<br>0,00 €<br>0,00 €<br>0,00 €<br>0,00 €<br>0,00 €<br>200.000,00 €<br>0,00 €       | 100.000,00 €<br>0,00 €<br>0,00 €<br>0,00 €<br>0,00 €<br>0,00 €<br>100.000,00 €<br>0,00 €<br>0,00 € | 100.000,00 €<br>0,00 €<br>0,00 €<br>0,00 €<br>0,00 €<br>0,00 €<br>100.000,00 €<br>0,00 €<br>0,00 € | 0,00 €<br>0,00 €<br>0,00 €<br>0,00 €<br>0,00 €<br>0,00 €<br>0,00 €<br>0,00 €<br>0,00 € |  |
|                                               | State budget(s)<br>Applicant 1<br>Applicant 2<br>Regional/local budget(s)<br>Applicant 1<br>Applicant 2<br>Project promoter (Public or Private)<br>EIB Ioan<br>Other Ioans<br>TEN Financing<br>Other EU Funds (ERDF, CF, FPR)<br>Other sources | 400.600.0<br>1,00 €<br>5.000,00 €<br>0,00 €<br>0,00 €<br>1.000.000<br>0,00 €<br>0,00 €<br>0,00 € | 200.000.0<br>1,00 €<br>0,00 €<br>0,00 €<br>0,00 €<br>200.000,00 €<br>0,00 €<br>0,00 €  | 200.000.0<br>0,00 €<br>50,000 €<br>0,000 €<br>0,000 €<br>200.000,00 €<br>0,000 €<br>0,000 € | 200.000,00 €<br>0,00 €<br>0,00 €<br>0,00 €<br>0,00 €<br>200.000,00 €<br>200.000,00 €<br>0,00 € | 200.000,00 €<br>0,00 €<br>0,00 €<br>0,00 €<br>0,00 €<br>0,00 €<br>200.000,00 €<br>0,00 €       | 100.000,00 €<br>0,00 €<br>0,00 €<br>0,00 €<br>0,00 €<br>0,00 €<br>100.000,00 €<br>0,00 €<br>0,00 € | 100.000,00 €<br>0,00 €<br>0,00 €<br>0,00 €<br>0,00 €<br>0,00 €<br>100.000,00 €<br>0,00 €<br>0,00 € | 0,00 €<br>0,00 €<br>0,00 €<br>0,00 €<br>0,00 €<br>0,00 €<br>0,00 €<br>0,00 €<br>0,00 € |  |

#### 4.3.3. Section A3.3 – Financial information (Cost breakdown)

This section contains the estimated cost breakdown of the proposed Action by activities and year.

#### Note that all the amounts must be in EUR.

It is necessary to include the estimated direct cost of all the activities defined in the section A3.1. There will be an entry per activity defined in this section.

In this section it is also possible to include indirect costs, but only flat rate funding up to 7% of the total direct cost of the Action.

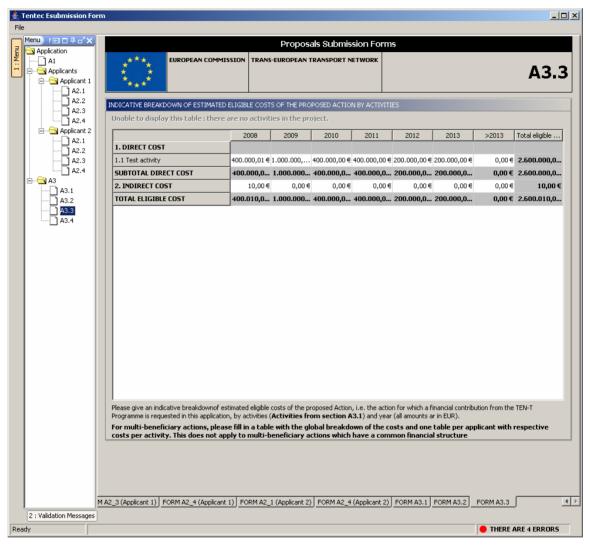

## 4.3.4. <u>Section A3.4 – Technical information of the proposed action</u>

This section contains additional technical information useful for the monitoring of the action. This technical information is organised by transport mode. Please fill the information contained under the tab of the transport mode of the action.

For Motorways of the Sea the corresponding component parts relating to the other modes (road, ports, IWW, rail) should be also be filled out.

| _        | ec Esubmission F                                                        | orm                 |                                      |                                          |             |                 |                  |                |                 | <u> </u> |
|----------|-------------------------------------------------------------------------|---------------------|--------------------------------------|------------------------------------------|-------------|-----------------|------------------|----------------|-----------------|----------|
| File     |                                                                         |                     |                                      |                                          |             |                 |                  |                |                 |          |
|          | u) Menu                                                                 | €□₽♂ <mark>×</mark> | Proposals Submission Forms           |                                          |             |                 |                  |                |                 |          |
| 1 : Me   | Application A1 Applicants Applicants A2.1 A2.3 A2.3 A3.1 A3.1 A3.2 A3.3 | Railways   Roads    | ****<br>****<br>Railways   Roads   4 | EUROPEAN COMMISSION                      |             |                 | NSPORT NETWOR    |                | A3.4            |          |
|          |                                                                         |                     |                                      |                                          |             | Comment         | C.m.e.t.         | Townsh         | Tauaah          |          |
| <u> </u> |                                                                         |                     |                                      |                                          |             | Current<br>Year | Current<br>Value | Target<br>Year | Target<br>Value |          |
|          |                                                                         |                     | Distance of maritir                  | Distance of maritime part of link (nm)   |             |                 |                  |                |                 |          |
|          |                                                                         |                     | Vessels (type: cor                   | it or ro/ro)                             |             |                 |                  |                |                 |          |
|          | A3.4                                                                    |                     | Vessels (type: nur                   | nber)                                    |             |                 |                  |                |                 |          |
|          |                                                                         |                     | Vessels (capacity:                   | TEU or lm)                               |             |                 |                  |                |                 |          |
|          |                                                                         |                     | Traffic volume (t p                  | er year)                                 |             |                 |                  |                |                 |          |
|          |                                                                         |                     | Frequency of dep                     | arture (e.g.: 1/day)                     |             |                 |                  |                |                 |          |
|          |                                                                         |                     | Average vessel tu                    | rn around time (hours in port            | s per call) |                 |                  |                |                 |          |
|          |                                                                         |                     | Duration of the ad                   | Duration of the action (number of years) |             |                 |                  |                |                 |          |
|          |                                                                         |                     | Total modal shift (ton/km)           |                                          |             |                 |                  |                |                 |          |
|          |                                                                         |                     | Total CO2 emissions                  |                                          |             |                 |                  |                |                 |          |
|          |                                                                         |                     | Electronic management system (which) |                                          |             |                 |                  |                |                 |          |
|          |                                                                         |                     |                                      |                                          |             |                 |                  |                |                 |          |
|          |                                                                         | ī                   | ORM A2_2 (Applicant 1)               | FORM A2_3 (Applicant 1)                  | FORM A2     | 4 (Applicant 1) | FORM A3.1 FO     | RM A3.2 FOR    | M A3.3 FORM     | A3.4 🔳   |
|          |                                                                         |                     |                                      | ,, (,,,,,,,,,,,,,,,,,,,,,,,,,,,          |             |                 | , <u> </u>       |                |                 |          |